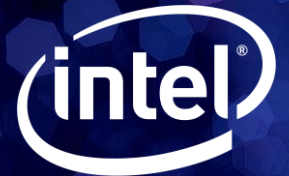

# A JMP Script that Determines a Simultaneous 95% Bound using a k-Nearest Neighbor Approach

**Rich Newman, Intel®**

**Don Kent, Intel® JMP® Discovery Summit 2021**

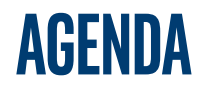

- Motivate the problem
- Share some possible solutions
- Share the solution we went with
- Illustrate the solution with an example
	- Show screenshots from the JMP® Add-in
- Provide highlights from the script
- Summary

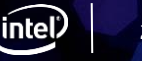

## **Motivating problem**

- We are designing a device
- We need to know what is the "worst case" set of 4 resistance and 4 capacitance values that we may see.
- Worst case is defined as the low resistance / high capacitance and high resistance / low capacitance combinations.
	- Low res<sub>1</sub>, low res<sub>2</sub>, low res<sub>3</sub>, low res<sub>4</sub>, hi cap<sub>1</sub>, hi cap<sub>2</sub>, hi cap<sub>3</sub>, hi cap<sub>4</sub>
	- Hi res<sub>1</sub>, hi res<sub>2</sub>, hi res<sub>3</sub>, hi res<sub>4</sub>, low cap<sub>1</sub>, low cap<sub>2</sub>, low cap<sub>3</sub>, low cap<sub>4</sub>
- Worst case may be defined as 95% confidence or 99% confidence or …

## **Illustration of the problem**

• For demonstration purposes, let's use 1 resistance and 1 capacitance value.

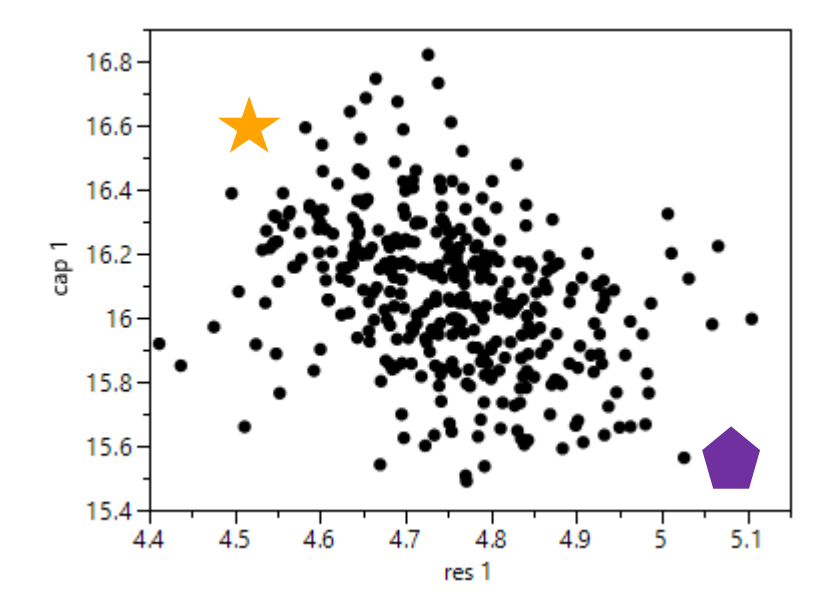

• We want to know 2 things

- What is the "worst" low resistance / high capacitance combination?
- What is the "worst" high resistance / low capacitance combination?

## **Motivating problem –a couple of things to consider**

- We know that the 8 responses / variables are not independent.
- Each of the 8 capacitance and resistance responses may or may not follow a normal or multivariate normal distribution.
- We ask these types of questions frequently
	- We need a robust solution that is easy to use
- We tend to have relatively large data sets (at least 400 points).
- A practical solution works for us (with some statistics behind it)
	- We do not have a definition of "worst-case" (e.g., 99%)
	- Better to be a little conservative

# **Motivating problem –A (made-up) different industry example**

- We make adjustable desks for the classroom.
- We want our desks to work for 99% of the population
- Two major dimensions go into building a desk
	- A person's height
	- A person's width
		- If we use JMP® *BigClass.JMP* data set (and use weight for width), we could determine height and weight bounds that capture 99% of the population.

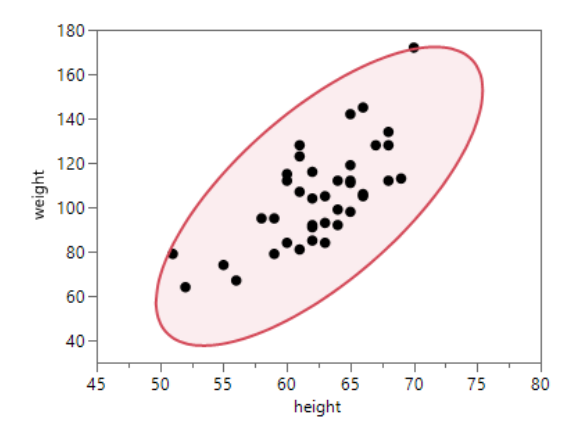

## **Current approach –which we believe can be improved**

1-Alpha

0.950

- We independently find the 95% (or 99% or …) prediction bounds for resistance and capacitance.
	- Two separate, independent bounds
- The worst-case is the combination of these two numbers.

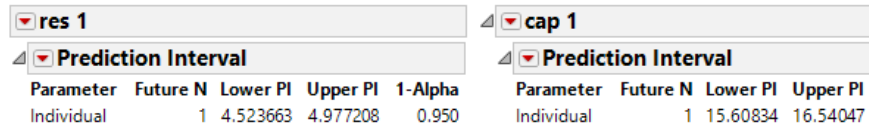

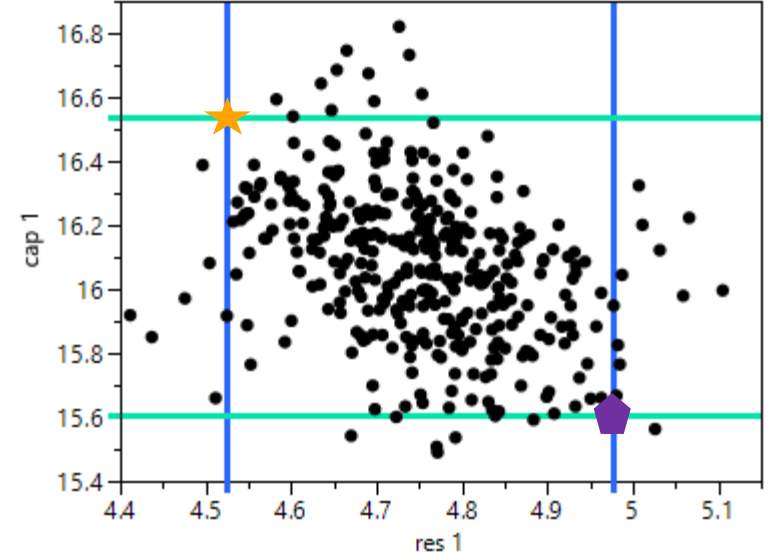

## **Concerns with Current approach**

- Type I error  $(\alpha)$ 
	- 95% bound for resistance 1
	- 95% bound for capacitance 1
	- 95% bound for ...
	- Overall, the confidence level is not 95%
		- Depends on the correlations of the variables
- Could make an alpha adjustment

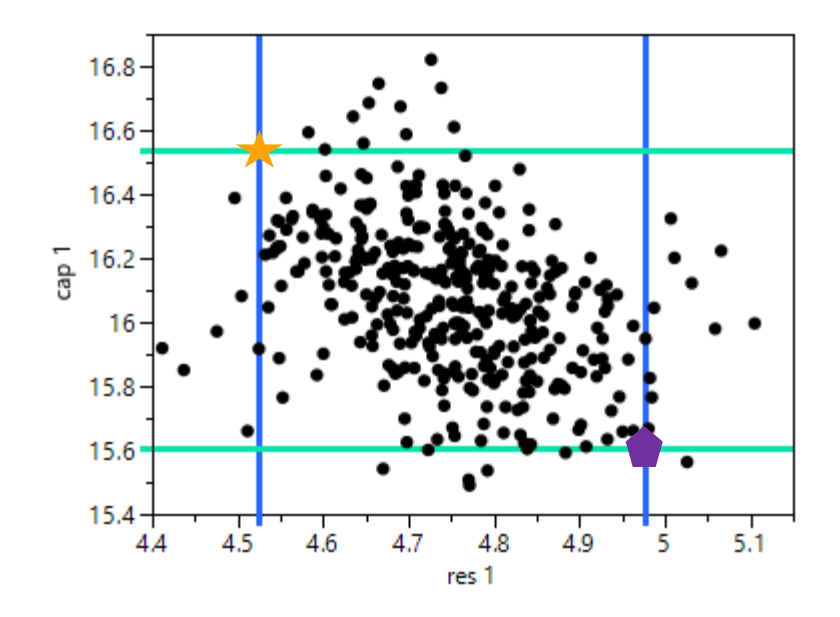

## **Concerns with Current approach**

- What if we were interested in the high/high combination?  $\bigcirc$
- For this example, we do not really have data near the estimated worst-case bound.
- Thus, this estimate would be considered highly conservative.
	- From a design perspective, this has a cost associated with it.

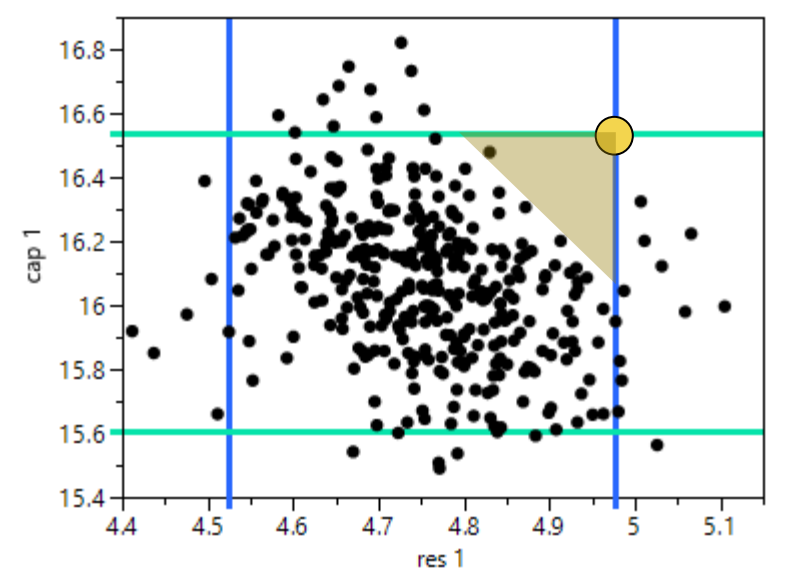

- Density Ellipses
- Found in the Fit Y by X Platform

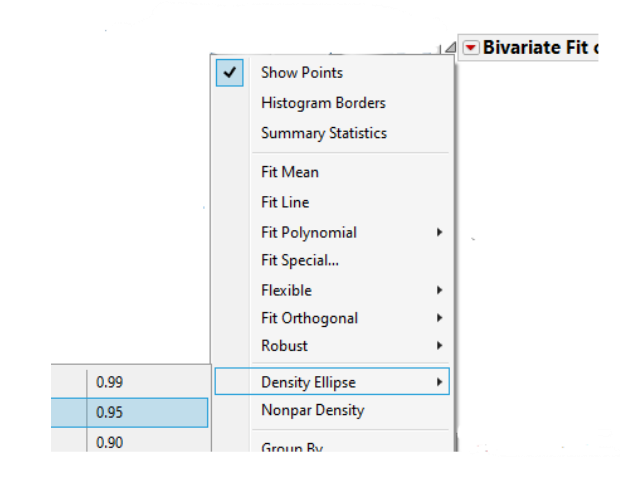

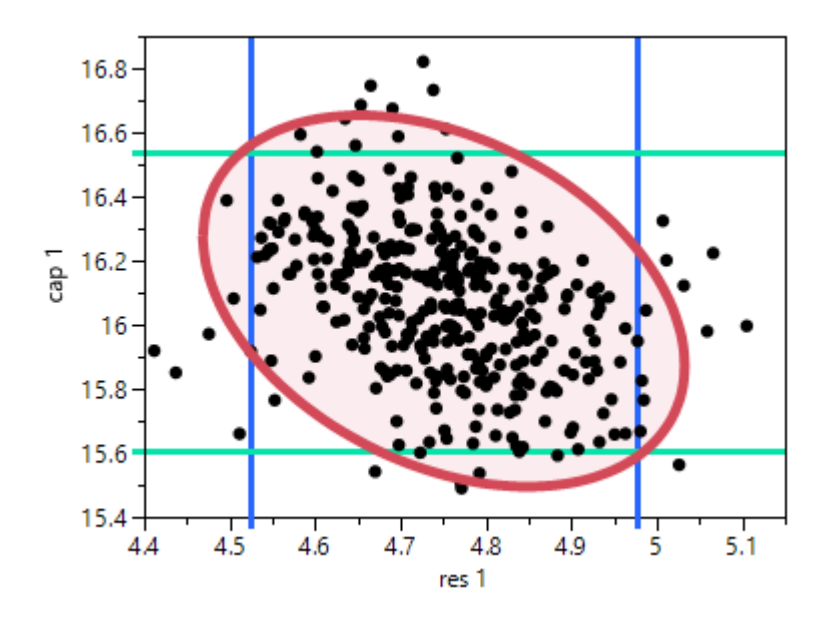

- Density Ellipse Concerns
- What is the equation of the ellipse?
- What if you have more than 2 variables?
- Pairwise ellipses same  $\alpha$  problem
- What if interested in the high/high corner?
- Which point on the ellipse do you choose?

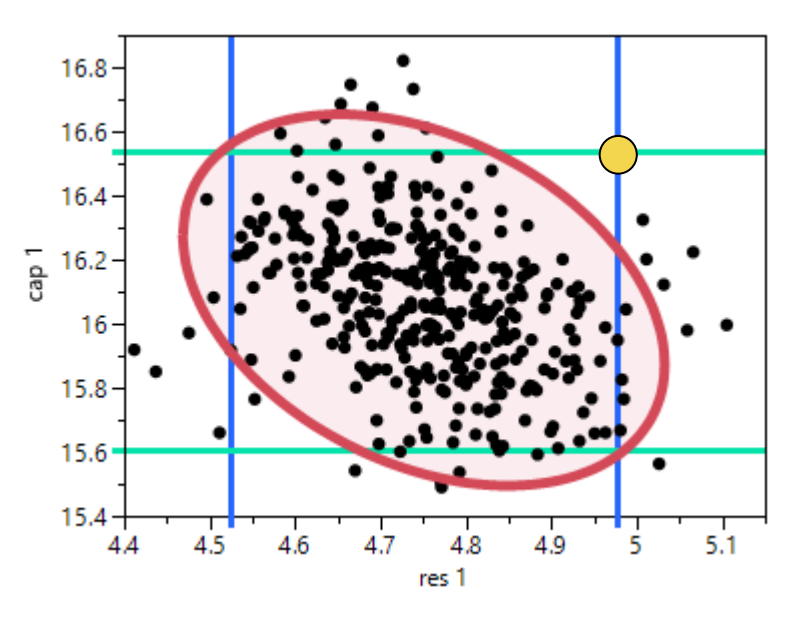

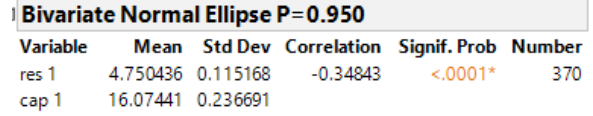

- Principal Components
- Creates new variables (e.g., Prin 1, Prin 2)
- Such that the new variables are orthogonal
- Found in Multivariate Methods

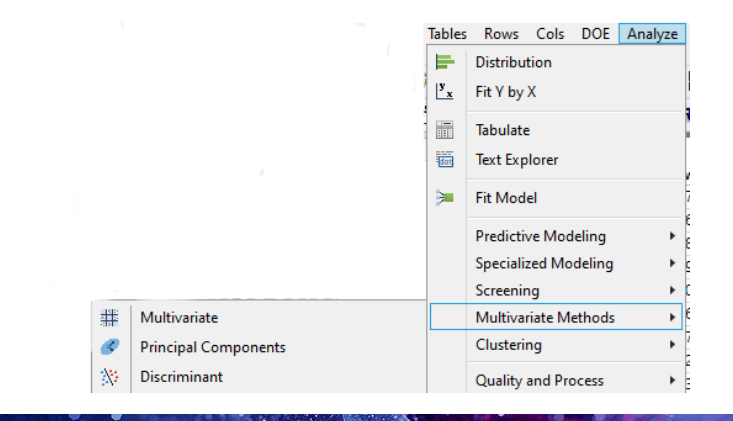

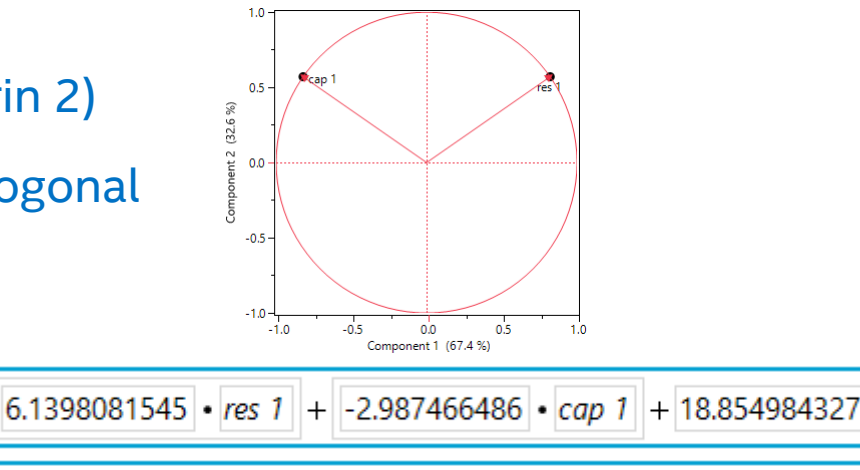

6.1398081545 • res 1 + 2.9874664861 • cap 1  $+ -77.1885096$ 

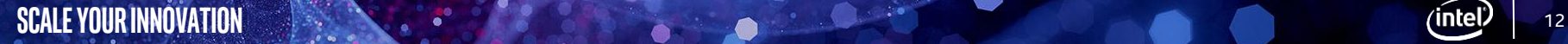

- Principal Components Concerns
- The math is difficult when there are more than 2 variables.
- In theory, Principal Components tries to "reduce dimensionality"
	- E.g. we have 8 variables
	- But 3 main principal components

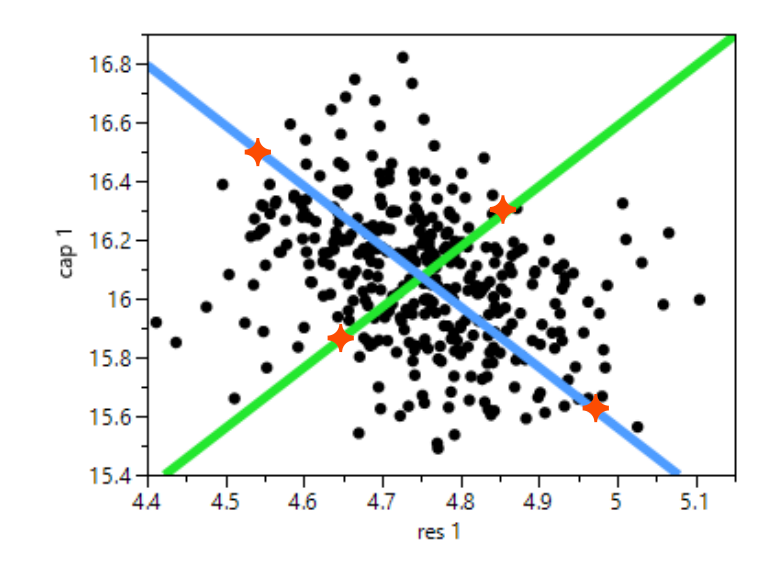

$$
\boxed{[6.1398081545] \cdot [res \ 1] + [-.2.987466486] \cdot [cap \ 1] + [18.854984327]}
$$

6.1398081545 • res 1 + 2.9874664861 • cap 1  $+ -77.1885096$ 

## **Where does that leave us?**

- Goal: Find the simultaneous worst-case bounds
	- ("high/high" or "low/high" or "low/low/low/high/high/low/high" or …)
- We would like to use JMP® to help us solve the problem
- Needs to be able to handle 3 or more variables
- Each variable may or may not be normal
- There are expected to be some correlations between variables
- We tend to have relatively large data sets
- We may ask for a "corner" where there is no data
- An easy, practical solution may be sufficient

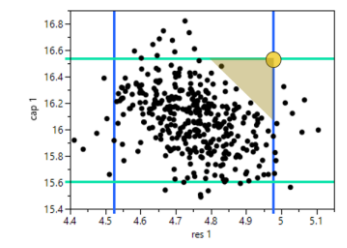

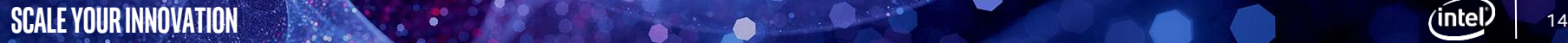

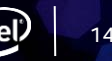

## **Concept –k-nearest neighbors**

- You have a point
- Find the distance from that point to every other point
- Determine the point's k nearest neighbors (k points with shortest distances)
- Example
	- The point in red is (4.51, 15.66)
	- The point in blue is (4.67, 15.54)
	- The distance =  $\sqrt{(4.51 4.67)^2 + (15.66 15.54)^2}$

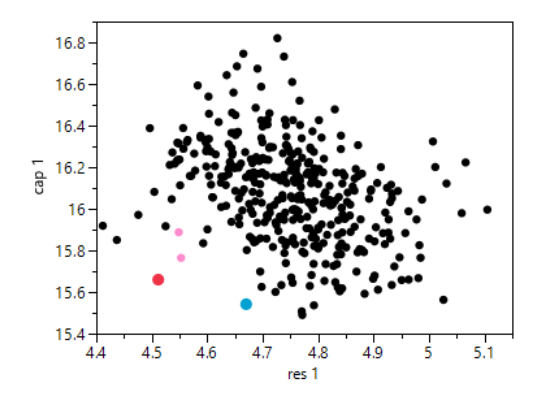

- Repeat this for every point. Then, sort by distances.
- The k=2 nearest neighbors are in pink (the 2 shortest distances)

**SCALE YOUR INNOVATION** 15

## **Solution: use k-Nearest neighbors to find worst-case bounds**

- Idea:
	- If you have a "large" data set
	- Find the median +/- 3 std devs for each variable (could also use mean)
	- Define targeted corner(s) the low or high point for each variable
	- Find the distance from each point to the "targeted corner"
	- Sort the distances from smallest to largest.
	- For our needs\*, we take the k nearest neighbors to the "targeted corner"
		- In general, collect k neighbors that represent the desired confidence
	- Take the average of the k neighbors

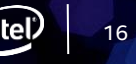

- Idea:
	- Find the median +/- 3 std devs for each variable (could also use mean)
	- Define targeted corners in this example, the low/high and the high/low corner.

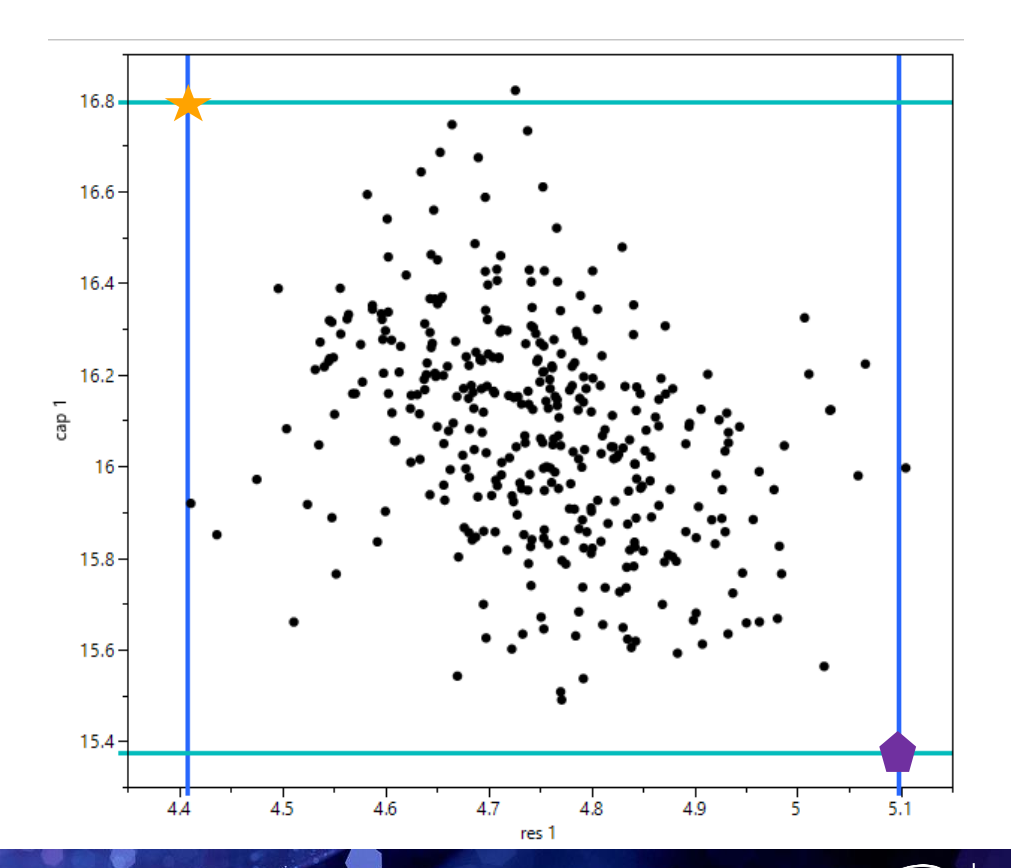

#### • Idea:

- Find the median +/ 3 std devs for each variable (could also use mean)
- Define targeted corners in this example, the low/high and the high/low corner.
- Next, find the k -nearest neighbors to the targeted corners.
- As an illustration, the 5 nearest neighbors are found

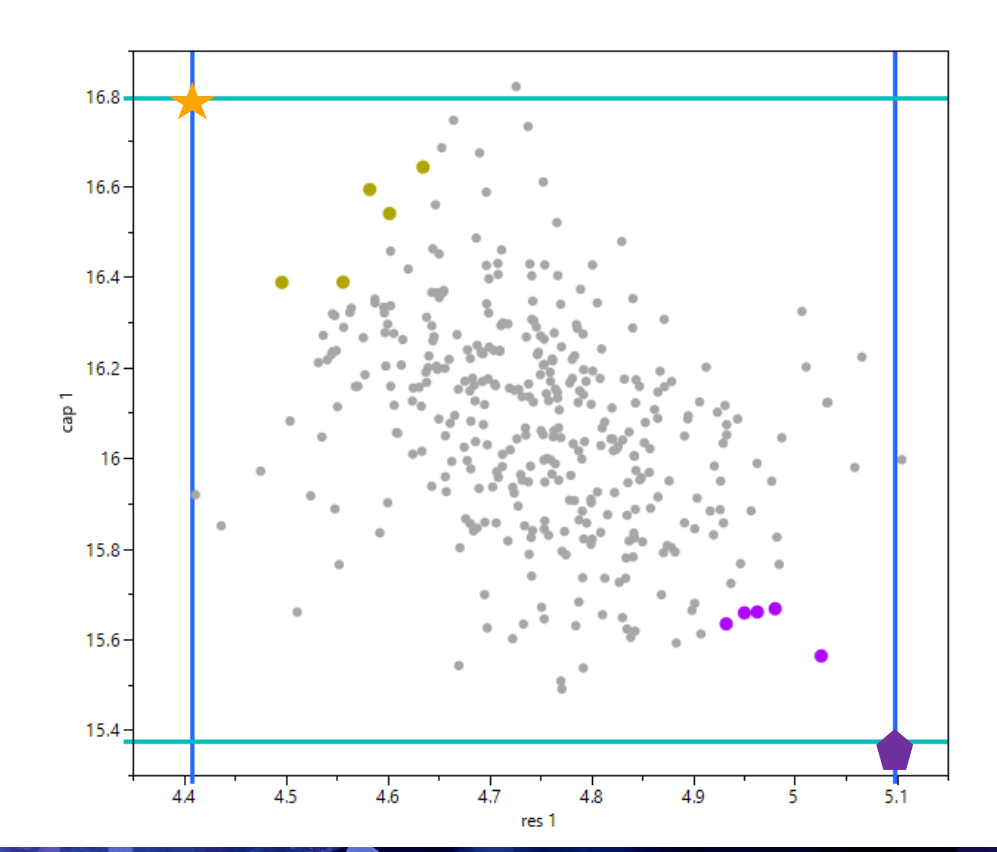

#### • Idea:

- Find the median +/ 3 std devs for each variable (could also use mean)
- Define targeted corners in this example, the low/high and the high/low corner.
- Next, find the k -nearest neighbors to the targeted corners.
- As an illustration, the 5 nearest neighbors are found
- Next, find the average of the k nearest neighbors

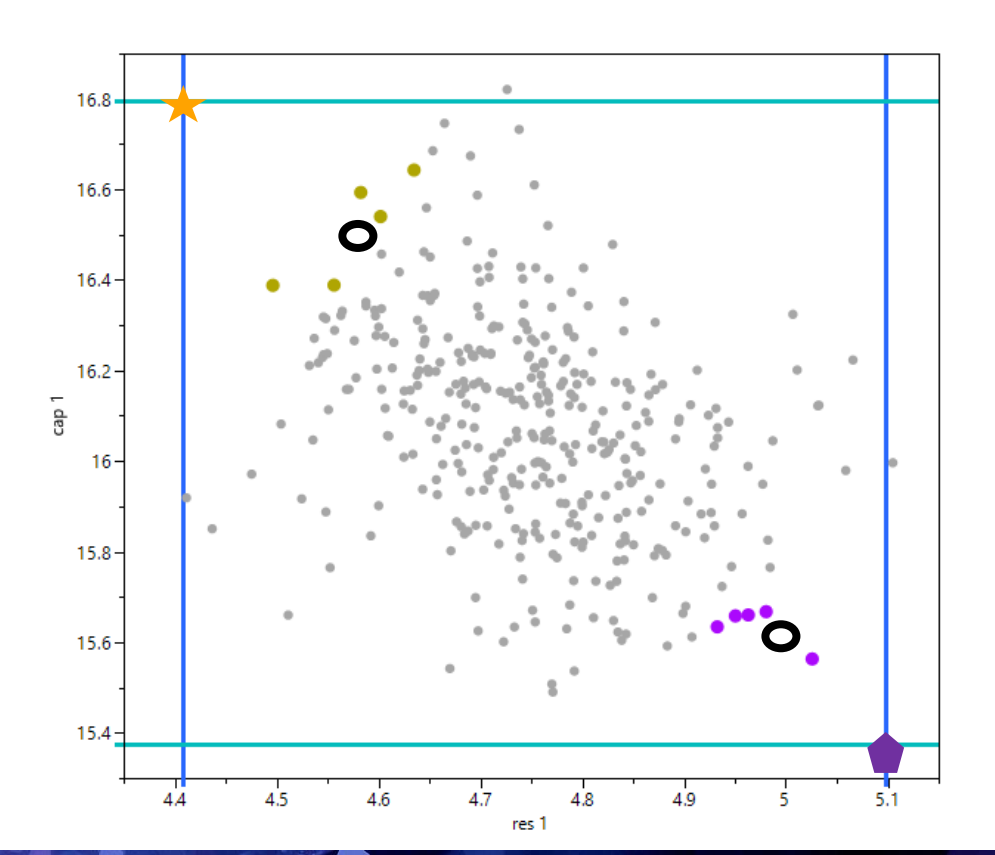

- The average of the 5 nearest neighbors appears to be a reasonable worst -case bound
	- There are data points near the worst -case bound (as designed)
	- Not too conservative
	- Didn't have to worry about the distributions or correlations.

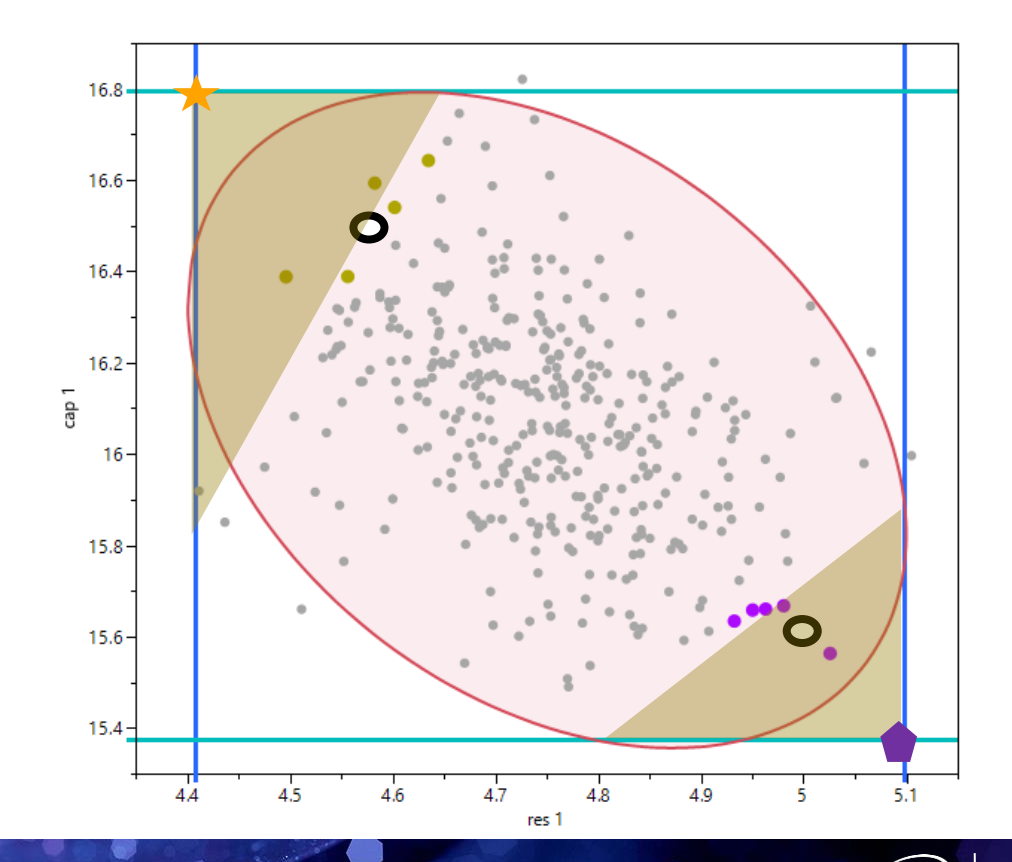

- Let's say you were interested in the high/high and low/low worst -case bounds.
- The average of the 5 nearest neighbors appears to be a reasonable worst -case bound
	- In this example, the knearest neighbor approach is wonderful relative to our current approach (which is too conservative)

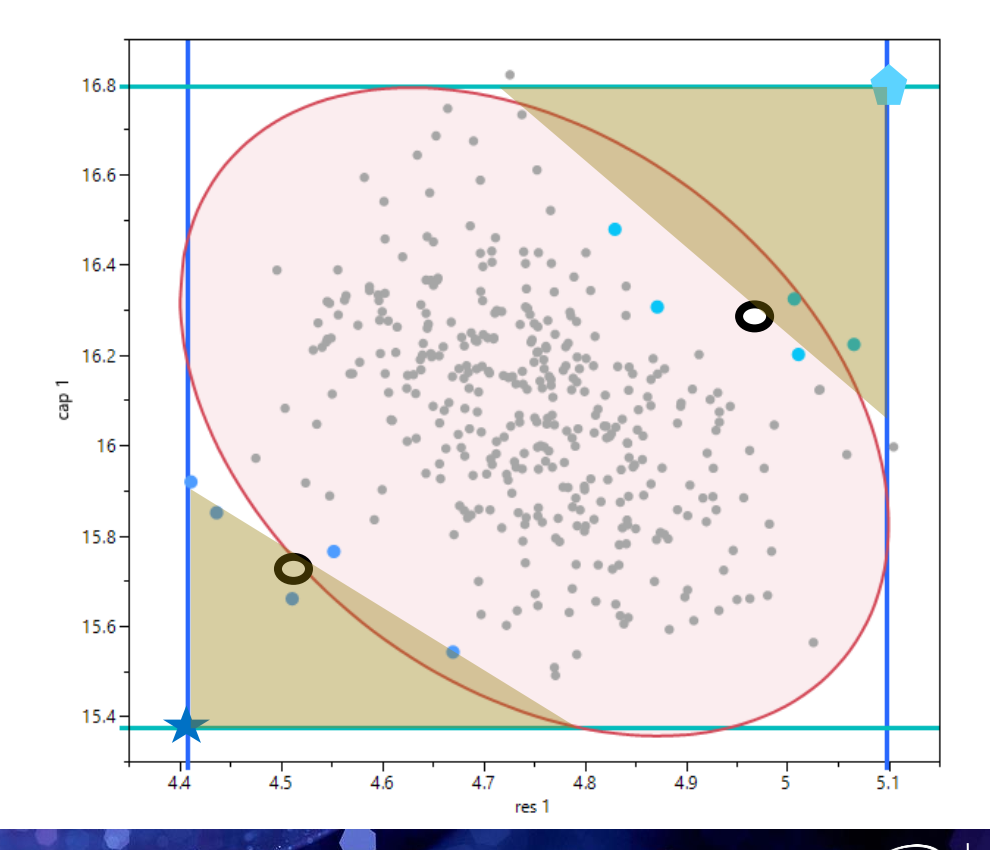

# **Choice of k and should we average?**

- k may be based on confidence level, sample size, and philosophy
- Example  $n = 1000$  points. 95% confidence
	- 25<sup>th</sup> closest distance for the two corners
	- Average 23rd, 24th, 25th, 26th, 27th
- We have large sample sizes. We want to be a little bit conservative. We are not driven by 95% or 99% confidence levels.
	- \*We may average the  $1^{st}$  through 25<sup>th</sup> points

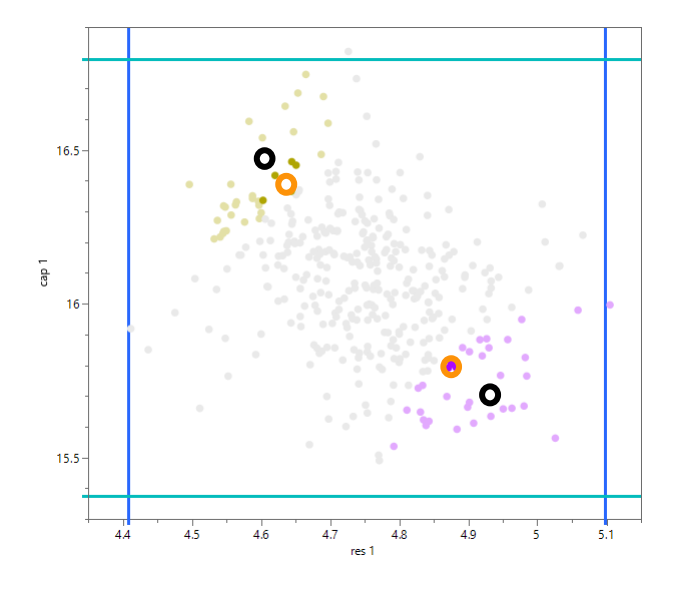

- Pros:
	- Do not need to know the distribution of the variables
	- Can easily handle correlated / dependent variables
	- Can easily handle multiple variables
	- There is data "close" to the solution
	- We can build a script / add-in in JMP<sup>®</sup> to perform the calculations
- Con:
	- Requires a decent sized data set (sample size depends on desired confidence level)

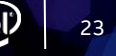

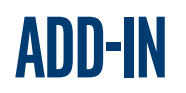

• User Interface

- High / Low Side
- Confidence level (which drives the k)
- Recall button for convenience
- Our Team Logo

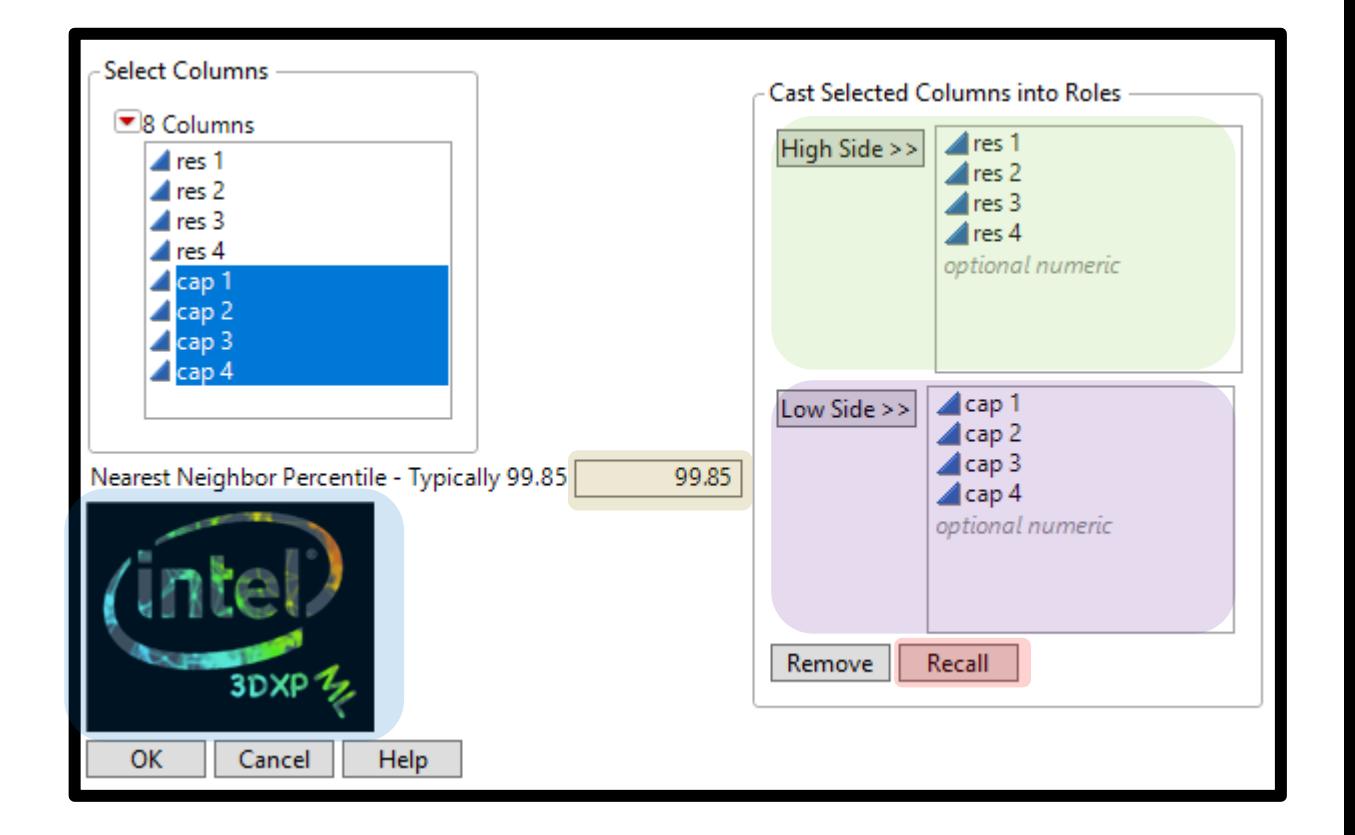

#### **Output**

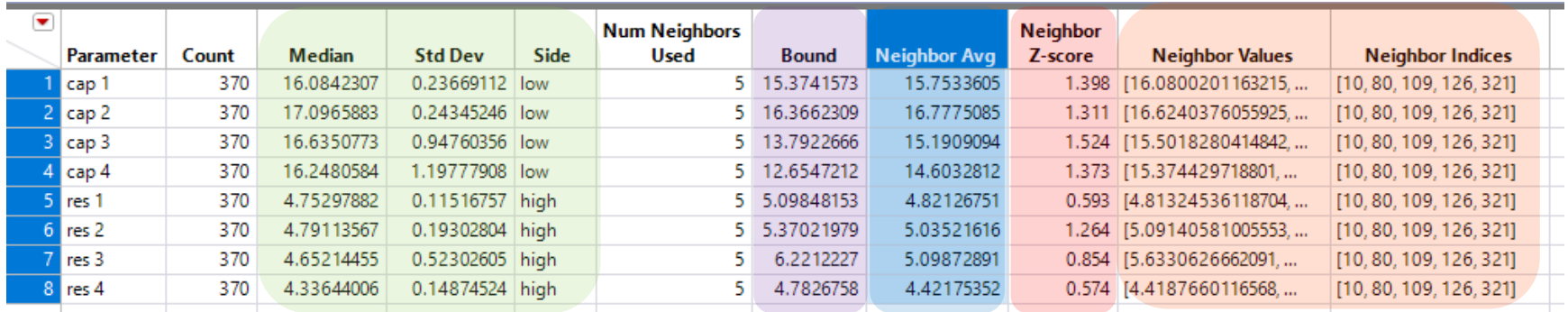

- A table is provided
- Bound = Median + or 3 \* Std Dev (targeted corner)
- Neighbor Indices -> the rows of the data that are the 5 nearest neighbors
- Neighbor Z-score -> Z-score for the Neighbor Avg
	- This helps us know if our current method is conservative or not

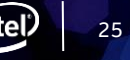

#### **Output**

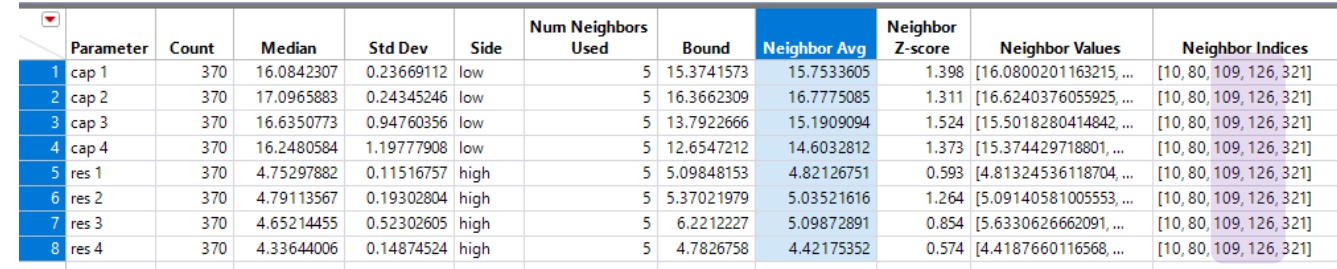

• The 5 rows of data (Neighbor Indices) are selected as part of the output so it is easy to color-code the points.

- In this example, I run the add-in twice.
	- Resistance high, capacitance low
	- Resistance low, capacitance high

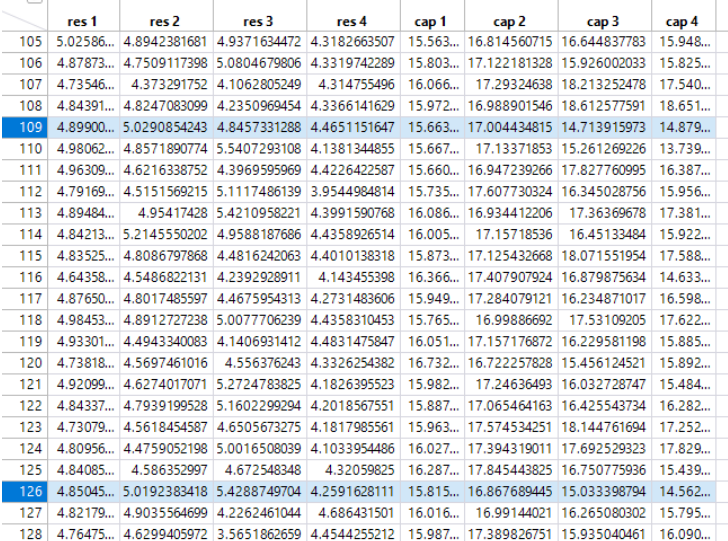

**output**

Green points represent low res / high cap

• Red points represent high res / low cap

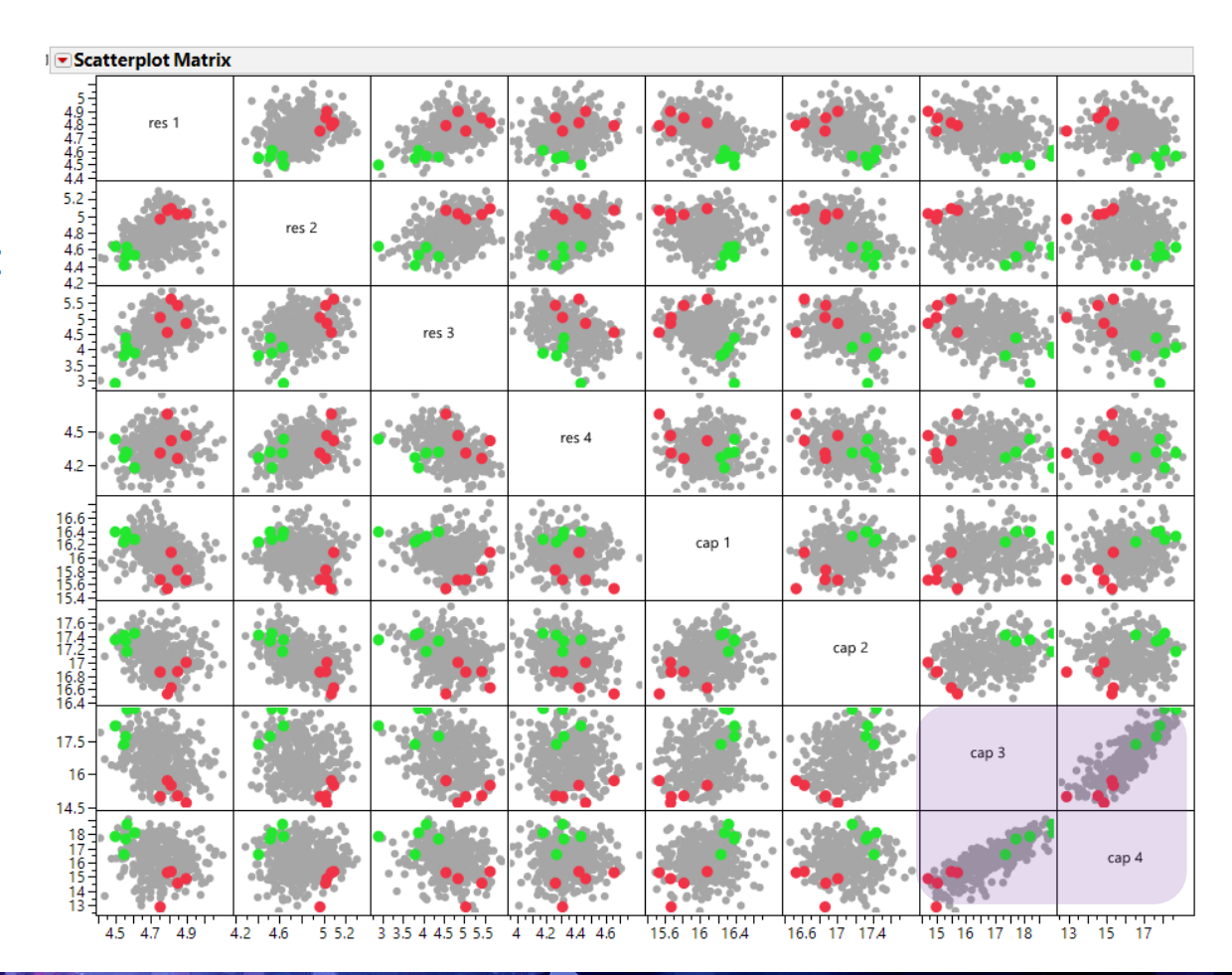

# **Motivating problem –A (made-up) different industry example**

- If we use JMP® *BigClass.JMP* data set (and use weight for waist size), we could determine height and weight bounds that capture 99% of the population.
- Using the add-in (nearest neighbor approach), the high/high is (67.8,141.4) and the low/low is (54.6,72.6)

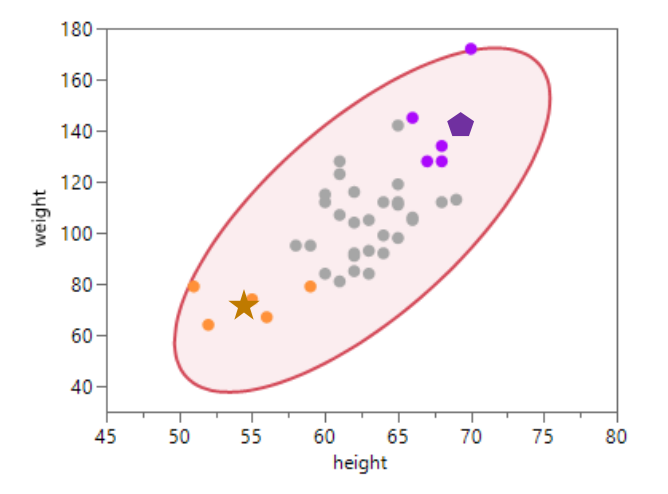

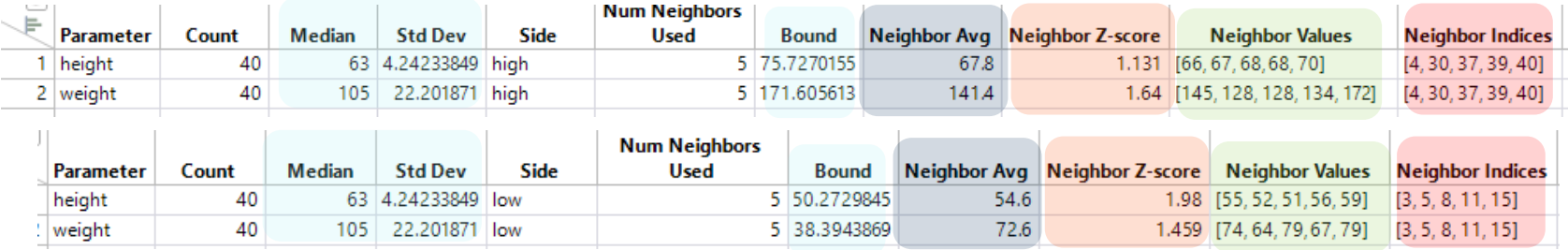

## **Script highlights - interface**

- Lines 210,214: Collect inputs
	- hLst (high side) & lLst (low side)
	- Note that only numeric variables are allowed
- Also collecting "nn\_quant"
- Lines 222-223: Recall feature

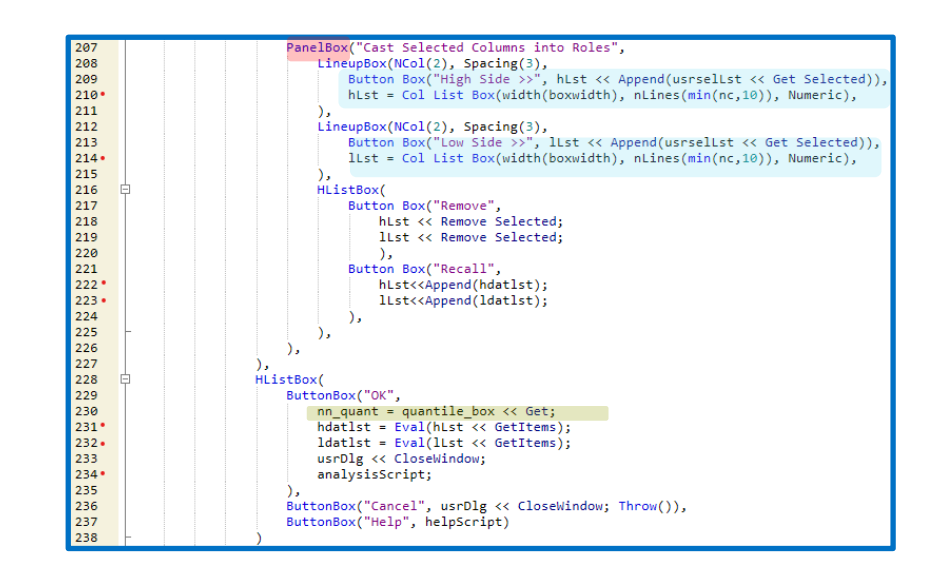

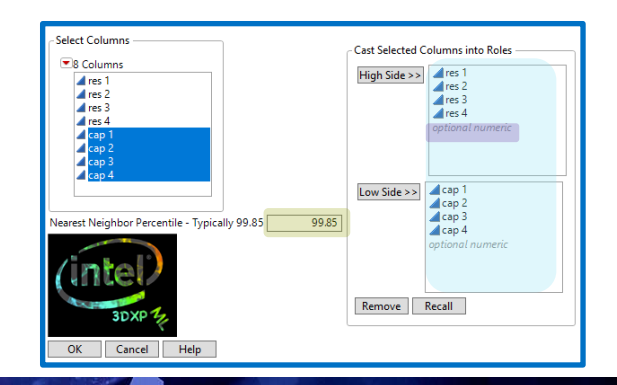

## **Script highlights –data quality checks: Validate input data from user**

- Data Quality Checks
	- Lines 261-275: Nearest neighbor percent between 0 and 100 (percent)
	- Lines 277-291: Must have selected at least one column to be high/low

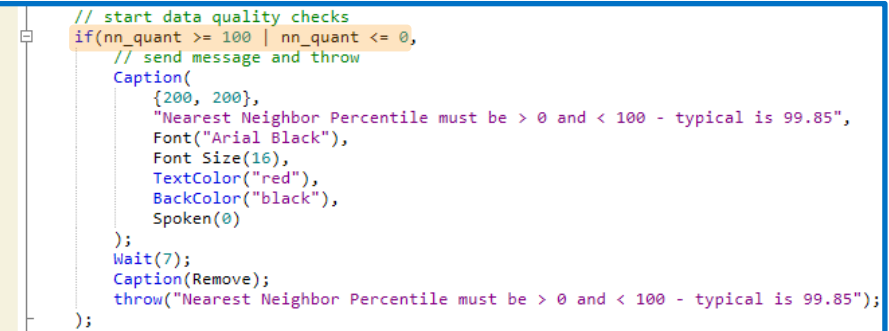

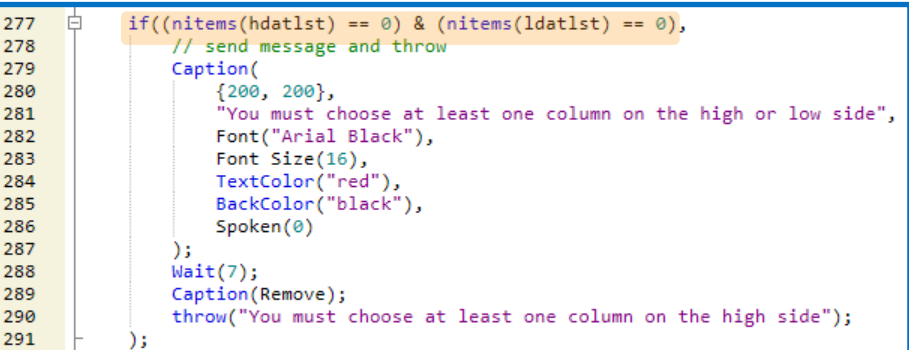

# **Script highlights –key function**

- *sumcols* loops through the passed columns; it takes either 'low' or 'high' and returns a dictionary or associative array of information with the key being the column name passed and a list of information including:
	- Data type, Modeling type
	- Count (# of points), Median, StdDev
	- Bound (Med +- 3 sigma)
	- Side (low, high) which is passed
	- Data (a matrix) the column of data
	- stdize (matrix) ((data median) / StdDev +-3 )^2
		- Recenters data to +- 3 sigma (high/low) from median

// 3. calculate the median and sigma for each variable // 4. calculate either the low corner or high corner // 3./4. combined into one function (sumcols)  $loaa = sumcols(ldatlst, "low");$  $hiaa = sumcols(hdatlst, "high")$ ;

314

315

316

317

318

319

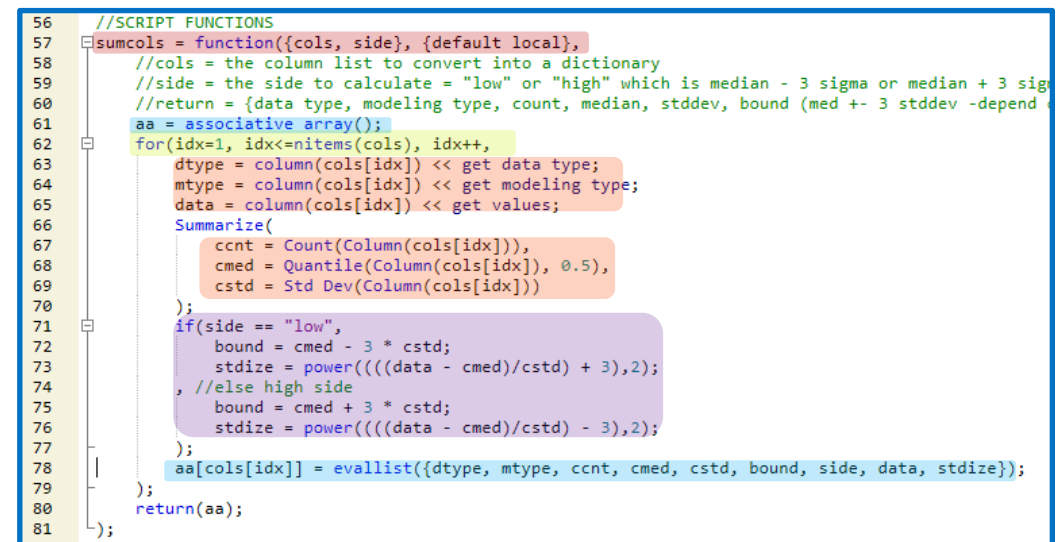

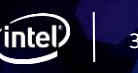

## **Script highlights –sum data and calculate distance**

- Line 332-341 sum the square of the median +- 3 sigma depending on high/low
- Line 342 calculates the distance from the 3 sigma point of the data
- Line 357 returns the rank of the distance matrix and
- Line 358 finds the points (neighbors) closest to the 3 sigma points

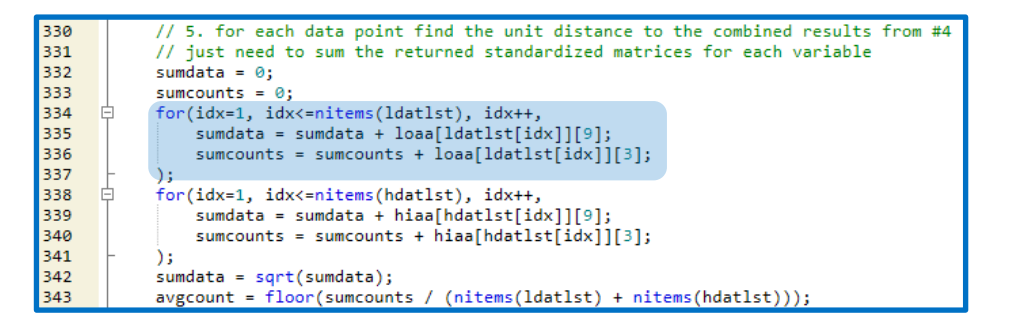

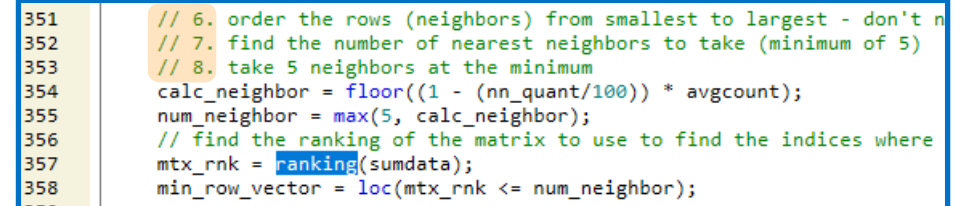

## **Script highlights –calculate neighbors, z-score and return**

- Finally, lines 346-380 loop through the low/high side and return in a dictionary:
	- Point (values) which are closest to 3 sigma points
	- Average of the minimum neighbors
	- Z-score of the median from the avg. neighbors

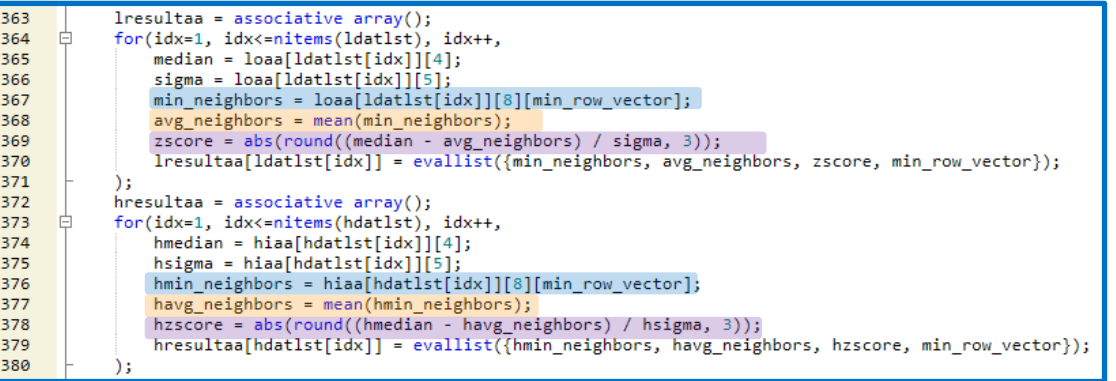

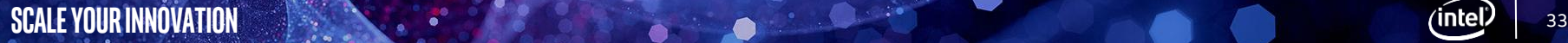

#### **summary**

- Motivating problem finding the simultaneous "worst-case" bounds
	- Current solution is too conservative costing us money and time
	- Data may or may not follow the multivariate normal distribution
	- Data is not independent
	- Frequency of use requires "simple" solution preferably with JMP®
- Solution build an JMP® Add-in that is easy to use
	- Uses k nearest neighbors concepts
	- Output is easy to understand.

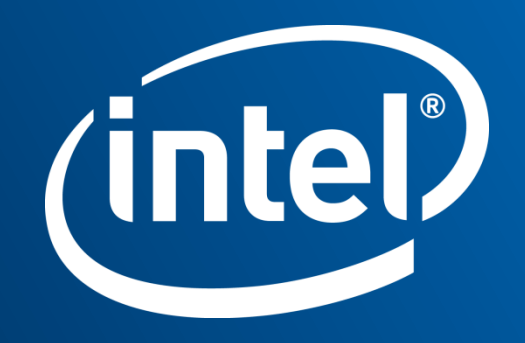